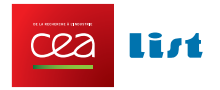

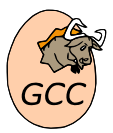

# Votre compilateur GCC sur mesure avec MELT

## Basile STARYNKEVITCH

**[www.gcc-melt.org](http://gcc-melt.org/)**

## **[basile.starynkevitch@cea.fr](mailto:basile.starynkevitch@cea.fr)** ou [basile@starynkevitch.net](mailto:basile@starynkevitch.net)

CEA, LIST – (DILS, LSL), CEA NanoInnov b.862 PC174, 91191 GIF/YVETTE CEDEX, France;

portable: +33 6 8501 2359 ; bureau: +33 1 6908 6595

septembre 2015

Audience : DSI, chefs de projet de développement logiciel (codé en C, C++, Ada, Fortran, Go, ....) compilé par GCC (pour serveurs LINUX ou pour systèmes embarqués), assurance qualité du logiciel, équipes de développement (utilisant le compilateur GCC) de gros logiciels.

## 1 Adapter le compilateur GCC

Le compilateur libre GCC (voir **[gcc.gnu.org](http://gcc.gnu.org/)**) est très largement utilisé par les développeurs, tant sur les serveurs Linux (calcul haute performance, progiciels d'entreprise, gestion/finances, BigData, Cloud, applicatifs Web, extensions de SGBD, ...) que pour les systèmes embarqués (comme compilateur croisé). GCC est un gros logiciel libre (10MLoC), sous license [GPLv3+,](http://www.gnu.org/licenses/gpl-3.0.html) développé par une communauté de centaines de développeurs professionels. La version 5 de GCC est sortie en avril 2015.

Depuis sa version 4.6 (mars 2011), le compilateur GCC est réellement extensible par des greffons (ou "plugins") sous license libre. Ceci permet d'adapter le compilateur GCC à vos besoins spécifiques, pour :

- valider partiellement *vos règles de codage* ;
- faciliter la compréhension et la *navigation* dans le code source de gros logiciels ;
- aider à la *rétro-ingénierie* et le *réusinage* de code ;
- ajouter de la programmation par *aspects* dans votre code ;
- vérifier le bon usage d'une bibliothèque logicielle, par exemple simple que tout appel à fopen teste son résultat ;
- ajouter des *optimisations* spécifiques à un composant logiciel par exemple simple fprintf(stdout,...)  $\rightarrow$  printf(...) :
- *améliorer le diagnostic* (messages d'avertissements pour vos développeurs) ;
- étendre à vos composants logiciels les facilités déjà offertes par GCC pour les fonctions standards ;
- etc.... ; tout traitement (spécifique à vos propres besoins) profitant des représentations internes et optimisations effectuées par GCC.

# 2 Le language d'extension MELT

L'écriture en *C* ou *C++* d'extensions de GCC serait très fastidieuse. Le CEA LIST a développé le language d'extension ("domain specific language") MELT pour faciliter ce travail, en logiciel libre (licence GPLv3+ comme GCC) disponible sur **[gcc-melt.org](http://gcc-melt.org/)** [traducteur MELT → C/C++]

MELT requiert une compréhension partielle de GCC (représentation interne *Gimple*, mécanisme de passes, ...) et offre :

- une syntaxe simple et orthogonale inspirée de LISP
- un gestionnaire de mémoire efficace (ramasse-mettes générationnel copieur)
- plusieurs styles de programmation (objet, fonctionnel, réflexif), de vos extensions de GCC en MELT
- un filtrage par motif puissant ("pattern matching"), très utile sur les représentations internes de GCC
- la faculté de mélanger du code C ou C++ et MELT et de s'interfacer à des bibliothèques externes
- [en développement] bientôt une interface web et un mecanisme de persistence (JSON, SQL, MongoDB)

On peut facilement étendre sur mesure avec MELT le compilateur GCC pour vos besoins spécifiques.

N'hésitez pas à me contacter par mél **[basile.starynkevitch@cea.fr](mailto:basile.starynkevitch@cea.fr)** Des contrats avec le CEA LIST peuvent être éligibles au Crédit Impôt Recherche.

#### Autres outils du DILS (au CEA, LIST)

- Frama-C : voir [frama-c.com](http://frama-c.com/) (plateforme d'analyse statique de code embarqué critique en langage C) ; contact : [florent.kirchner@cea.fr](mailto:florent.kirchner@cea.fr)
- Papyrus : voir [www.eclipse.org/papyrus/](http://http://www.eclipse.org/papyrus/) (outil de modélisation graphique UML2 de la fondation Eclipse, supportant UML, MARTE et SysML, ...) contact : [sebastien.gerard@cea.fr](mailto:sebastien.gerard@cea.fr)
- Unisim : voir [unisim-vp.org](http://unisim-vp.org/) (un environnement de développement de plateformes virtuelles facilitant la simulation et l'exploration de systèmes logiciels-matériels complexes). contact : [gilles.mouchard@cea.fr](mailto:gilles.mouchard@cea.fr)
- Gatel : (suite de vérification et de validation pour modèles décrits en SCADE) contact : [bruno.marre@cea.fr](mailto:bruno.marre@cea.fr)

Vous pouvez télécharger ce feuillet depuis **[gcc-melt.org/gcc-melt-feuillet.pdf](http://gcc-melt.org/gcc-melt-feuillet.pdf)** et aussi un descriptif plus détaillé anglais sur **[gcc-melt.org/gcc-melt-sheet.pdf](http://gcc-melt.org/gcc-melt-sheet.pdf)**

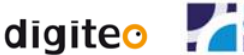

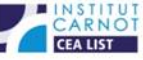